# 成都红旗连锁股份有限公司

# 关于召开2018年年度股东大会的通知

 $\overline{a}$ 

 本公司及董事会全体成员保证信息披露的内容真实、准确、完整,没有虚 假记载、误导性陈述或重大遗漏。

#### 一、召开会议的基本情况

1.股东大会届次:2018年年度股东大会

2.股东大会的召集人:公司董事会

公司第三届董事会第二十八次会议审议通过了《关于召开2018年年度股东大 会的议案》,决定召开本次股东大会。

3.会议召开的合法、合规性:本次股东大会会议的召集、召开符合《中华 人民共和国公司法》、《上市公司股东大会规则》有关法律、行政法规、部门规章、 规范性文件和《公司章程》等规定。

4.会议召开的日期、时间:

(1)现场会议召开时间:2019年4月26日(星期五)下午14:30

(2)网络投票时间:通过深圳证券交易所交易系统进行网络投票的具体时 间为2019年4月26日(星期五)上午9:30-11:30,下午13:00-15:00。通过深圳 证券交易所互联网投票系统进行投票的时间为2019年4月25日下午15:00至2019 年4月26日下午15:00期间的任意时间。

5.会议的召开方式:现场表决与网络投票相结合的方式。公司将通过深交 所交易系统和互联网投票系统(http://wltp.cninfo.com.cn)向全体股东提供 网络形式的投票平台,股东可以在网络投票时间内通过上述系统行使表决权。

股东应选择现场投票、网络投票中的一种方式,如果同一表决权出现重复投 票表决的,以第一次投票表决结果为准。

6.会议的股权登记日:2019年4月22日

7.出席对象:

(1)本次股东大会的股权登记日为 2019 年 4 月 22 日。于股权登记日下午

收市时在中国结算深圳分公司登记在册的公司全体股东均有权出席股东大会,并 可以以书面形式委托代理人出席会议和参加表决,该股东代理人不必是本公司股 东。

(2)公司董事、监事和高级管理人员;

(3)公司聘请的律师;

8.会议地点:四川省成都市高新区西区迪康大道7号公司会议室。

### 二、会议审议事项

1. 提案名称

(1)2018年度董事会工作报告

(2)2018年度监事会工作报告

(3)2018年度财务决算报告

(4)2019年财务预算报告

(5)2018年度利润分配的预案

(6)2018年年度报告全文及摘要

(7)关于续聘会计师事务所的议案

(8)关于公司2019年日常关联交易预计的议案

2. 披露情况:

上述议案已经公司第三届董事会第二十八次会议及第三届监事会第二十次会 议审议通过。详见2019年3月27日刊登于《证券时报》、《证券日报》、《中国证券 报》《上海证券报》及巨潮资讯网(http://www.cninfo.com.cn)的相关公告。

3. 有关情况:

根据《上市公司股东大会规则》的要求并按照审慎性原则,提高中小投资者 对公司股东大会决议的重大事项的参与度,上述议案将对中小投资者(公司董监 高人员以外及单独或者合计持有公司股份低于5%(不含)股份的股东)的表决单 独计票予以披露。

议案(8)关联股东(永辉超市股份有限公司应当回避表决)。

公司独立董事逯东先生、唐英凯先生、严洪先生将在本次股东大会上进行述 职,本事项不需审议。

### 三、 提案编码

本次股东大会提案编码示例表:

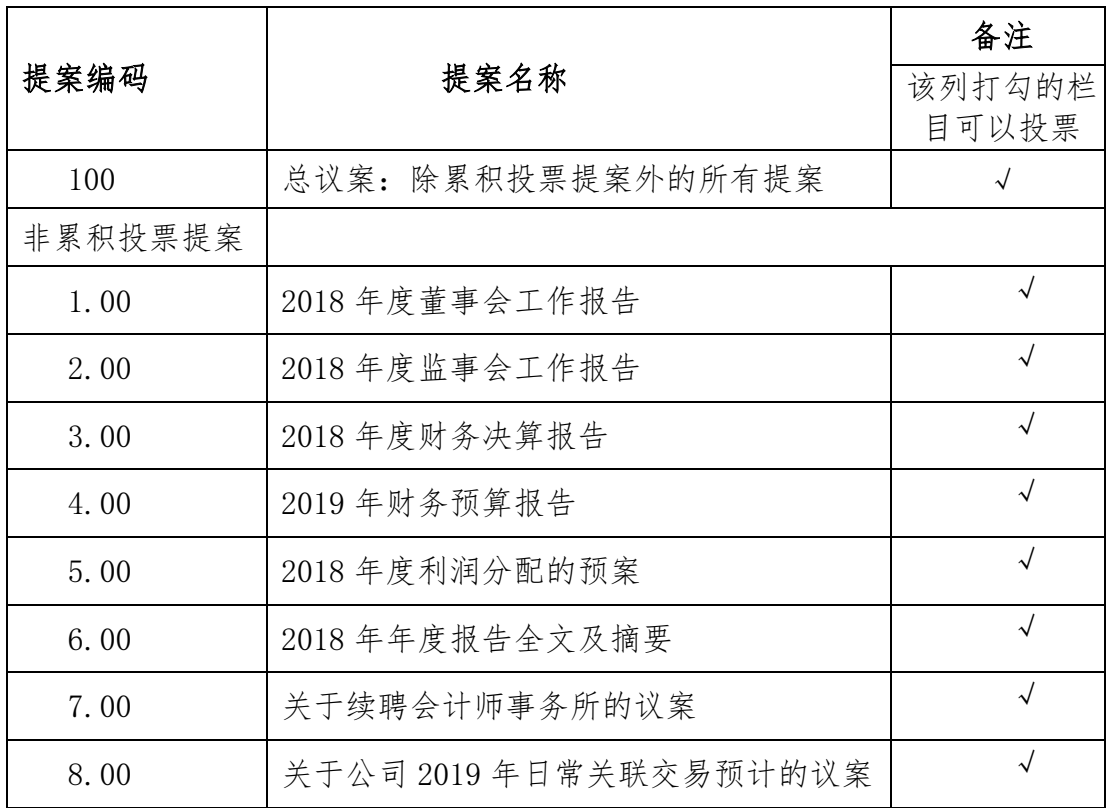

### 四、会议登记等事项

1.登记方式:

(1)法人股东登记:由法定代表人出席的,持法定代表人证明书、股东证 券账户卡和本人身份证办理登记手续;委托代理人出席会议的,代理人应凭本人 身份证、法人股东单位的法定代表人依法出具的授权委托书(内容和格式详见附 件2)和股东证券账户卡进行登记;

(2)个人股东登记:自然人股东应持股东证券账户卡和本人身份证办理登 记;自然人委托他人出席的,受托出席者须持授权委托书(内容和格式详见附件 2)、本人身份证及委托人股东证券账户卡进行登记;

(3)异地股东可以凭以上有关证件采取信函或传真方式办理登记,信函或 传真须于2019年4月25日下午17:00前送达或传真至公司董事会办公室(信函请注 明"股东大会"字样):

2.登记时间:2019年4月25日(星期四)9:00-17:00

3.登记地点及委托书送达地点:四川省成都市高新区西区迪康大道7号公司

董事会办公室;邮编:611731。

4. 联系方式

会议联系人:罗乐女士、彭燕女士

联系电话: 028-87825762:

传真电话:028-87825530;

本次股东大会会期预计半天,与会股东或代理人交通、食宿等费用自理。

出席会议的股东及股东代理人,请于会前半小时携带相关证件到会场办理登 记手续。

### 五、参加网络投票的具体操作流程

本次股东大会上,股东可以通过深交所交易系统和互联网投票系统(地址为 http://wltp.cninfo.com.cn)参加投票,网络投票的具体操作流程见附件一。

## 六、备查文件

1.公司第三届董事会第二十八次会议决议。

2.公司第三届监事会第二十次会议决议

成都红旗连股份有限公司

### 董事会

二〇一九年三月二十六日

附件一:

## 参加网络投票的具体操作流程

### 一. 网络投票的程序

1. 投票代码与投票简称:投票代码为"362697",投票简称为"红旗投票"。

2. 填报表决意见:同意、反对、弃权。

3. 股东对总议案进行投票,视为对除累积投票提案外的其他所有提案表达 相同意见。

股东对总议案与具体提案重复投票时,以第一次有效投票为准。如股东先对 具体提案投票表决,再对总议案投票表决,则以已投票表决的具体提案的表决意 见为准,其他未表决的提案以总议案的表决意见为准;如先对总议案投票表决, 再对具体提案投票表决,则以总议案的表决意见为准。

### 二. 通过深交所交易系统投票的程序

1.投票时间:2019 年 4 月 26 日的交易时间,即 9:30—11:30 和 13:00—15:00。 2.股东可以登录证券公司交易客户端通过交易系统投票。

### 三. 通过深交所互联网投票系统投票的程序

1. 互联网投票系统开始投票的时间为 2019 年 4 月 25 日(现场股东大会召 开前一日)下午 3:00,结束时间为 2019 年 4 月 26 日(现场股东大会结束当日) 下午 3:00。

2. 股东通过互联网投票系统进行网络投票,需按照《深圳证券交易所投资 者网络服务身份认证业务指引(2016年修订)》的规定办理身份认证,取得"深 交所数字证书"或"深交所投资者服务密码"。具体的身份认证流程可登录互联 网投票系统 [http://wltp.cninfo.com.cn](http://wltp.cninfo.com.cn/) 规则指引栏目查阅。

3. 股东根据获取的服务密码或数字证书,可登录 [http://wltp.cninfo.com.cn](http://wltp.cninfo.com.cn/) 在规定时间内通过深交所互联网投票系统进行投票。

附件二:

## 授权委托书

兹全权委托 先生(女士)代表本人/本公司出席成都红旗连锁股份有 限公司 2018 年年度股东大会,并于本次股东大会按照下列指示就下列提案投票, 如没有明确指示的,代理人有权按自己的意愿投票。

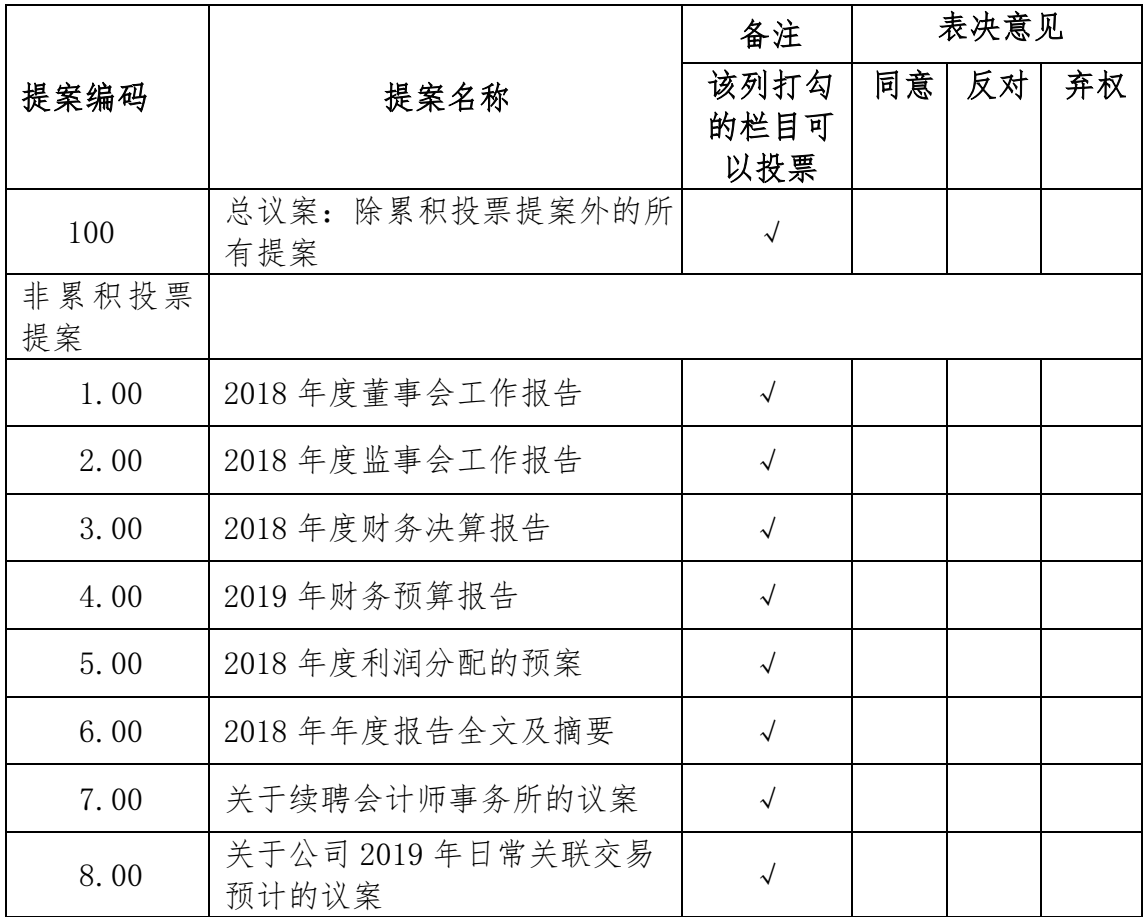

委托人名称: 李托人持股性质及数量:

委托人股东账号: 委托人身份证/营业执照号码:

受托人姓名: 受托人身份证号码:

委托日期: 年 月 日

授权委托书签有效期限: 年 月 日至 年 月 日

特别说明: 1、授权委托书剪报、复印或按以上格式自制均有效;委托人为法 人的必须加盖法人单位公章。

2、请在"表决意见"栏目相对应的"同意"或"反对"或"弃权"空格内填 上"√"号,多选无效。

委托人(签字盖章): 李托人(签章):